**Ильютченко В.А.,** студент 4 курса экономического факультета Ростовского филиала «Российской таможенной академии», г. Ростов-на-Дону, Россия; veroshka13@mail.ru.

**Помаскова Д.Е.,** студент 4 курса экономического факультета Ростовского филиала «Российской таможенной академии», г. Ростов-на-Дону, Россия; pomaskova97@mail.ru.

**Цвиль М.М.,** кандидат физико-математических наук, доцент кафедры «Информатики и информационных таможенных технологий» Ростовского филиала «Российской таможенной академии», г. Ростов-на-Дону, Россия; tsvilmm@mail.ru.

## **ЭКОНОМЕТРИЧЕСКОЕ МОДЕЛИРОВАНИЕ ИНВЕСТИЦИЙ В ОСНОВНОЙ КАПИТАЛ РОСТОВСКОЙ ОБЛАСТИ**

**Аннотация.** В статье с помощью эконометрических моделей изучается степень влияния различных факторов на инвестиции в основной капитал Ростовской области за период с 2010 по 2017 года. По полученной модели делается прогноз.

**Ключевые слова:** Ростовская область, инвестиции, основной капитал, анализ, ВРП, привлеченные средства, износ основных фондов, эконометрическое моделирование, тренд.

**Ilyutchenko V.A.,** 4th year student of the faculty of Economics, Rostov branch of the Russian customs academy, Rostov-on-Don, Russia; veroshka13@mail.ru. **Pomaskova D. E.,** 4th year student of the faculty of Economics, the Rostov branch of the Russian customs academy, Rostov-on-Don, Russia; pomaskova97@mail.ru.

**Tsvil M. M.**, candidate of Physical and Mathematical Sciences, associate Professor of the Department of Informatics and information customs technologies, Rostov branch of Russian customs academy, Rostov-on-Don, Russia; tsvilmm@mail.ru.

## **ECONOMETRIC MODELLING OF INVESTMENTS IN FIXED CAPITAL OF THE ROSTOV REGION**

Abstract. The article discusses the degree of influence of various factors on investment in fixed assets of the Rostov region during the period from 2010 to 2017 by means of the econometric models. Based on the received model, the forecast has been made.

**Keywords:** Rostov region, investments, fixed capital, analysis, GRP, attracted funds, depreciation of fixed assets, econometric modeling, trend.

Развитие экономики любого региона оценивается с помощью различных критериев, которые отражают основные имеющиеся в данной местности экономические проблемы, либо выявляют сильные стороны региона.

Ведущими показателями является валовой региональный продукт (ВРП), который представляет собой стоимость товаров и услуг, произведенных для конечного использования регионом, также объемы привлеченных средств и степень износа основных фондов, которые играют немало важную роль при анализе инвестиций в основной капитал.

Ростовская область в последнее время делает важные шаги по наращиванию объемов валового регионального продукта и увеличению объемов инвестиций, так, к примеру, в 2017 году ВРП был увеличен на 2,9% по сравнению с 2016 годом при росте ВВП в России на 1,5%, при этом рост

инвестиций в основной капитал в 2017 году по сравнению с 2016 годом приходился на 13,04%.

Согласно экономической теории с увеличением валового регионального продукта растут и инвестиции в основной капитал, которые, в свою очередь, представляют собой совокупность затрат, направленных на создание и воспроизводство основных фондов. Значит с ростом ВРП в Ростовской области должны увеличиваться расходы на новое строительство, реконструкцию зданий, техническое перевооружение и модернизацию региона, а это и является приоритетным направлением политики Ростовской области, чем и объясняется актуальность данной работы. Целью исследования является эконометрический анализ инвестиции в основной капитал Ростовской области за 8 лет.

Основными инструментами, применяемыми при моделировании, являются эконометрические модели и аппарат математической статистики.

Результатом проведенного анализа инвестиций в основной капитал Ростовской области является построенная эконометрическая модель, которую можно применять для расчета прогнозов объемов инвестиций в основной капитал при изменении факторов влияния [1, с.6].

Проведем эконометрический анализ [2], взяв в качестве зависимой переменной объем инвестиций (*уt*), в качестве объясняющей возьмем только ВРП (*хt*) (см. табл. 1). Для исследования зависимости инвестиций в основной капитал (эндогенная переменная *y*) от объема валового регионального продукта (экзогенная переменная *x*) сначала построим модель парной линейной регрессии (1), для этого воспользуемся программой MS Excel.

Таблица 1

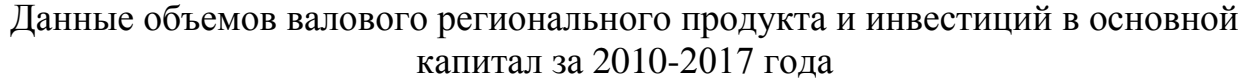

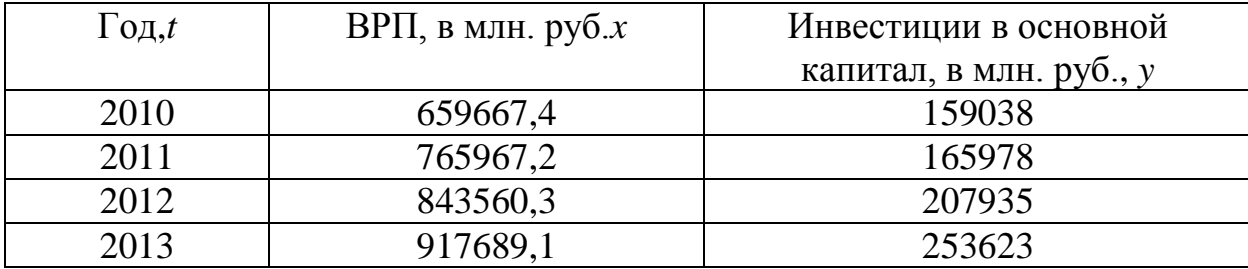

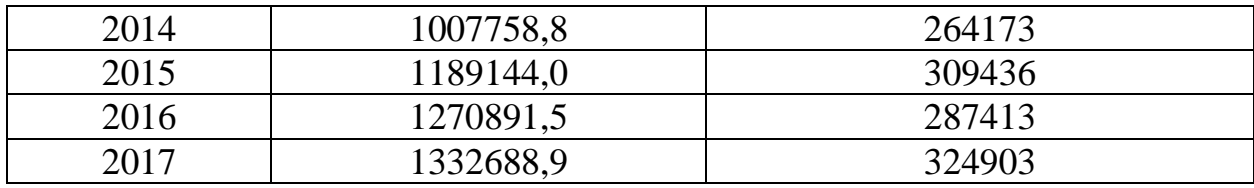

По данным таблицы 1 построим график зависимости у от *х (см.рис.1)*.

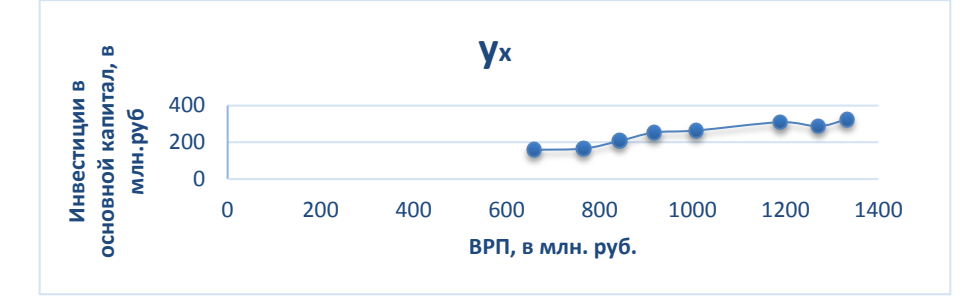

Рис. 1. График зависимости инвестиций в основной капитал от ВРП Проверим данные ряды динамики на наличие тренда. Если ряды динамики характеризуются наличием тренда, то при построении модели регрессии надо исключить тренд. В противном случае корреляция уровней рядов динамики будет преувеличена (коэффициент корреляции уровней будет близок к +1 при одинаковой тенденции в рядах и к-1 при противоположной тенденции). Данные ряды динамики (см. табл. 1) характеризуются наличием линейного тренда:  $\hat{v} = 24801t+134958$ , с коэффициентом детерминации  $R^2 =$ 0.9304 (см. рис.2) и  $\hat{x} = 99555t+550425$ ;  $R^2 = 0.9871$  (см. рис.3).

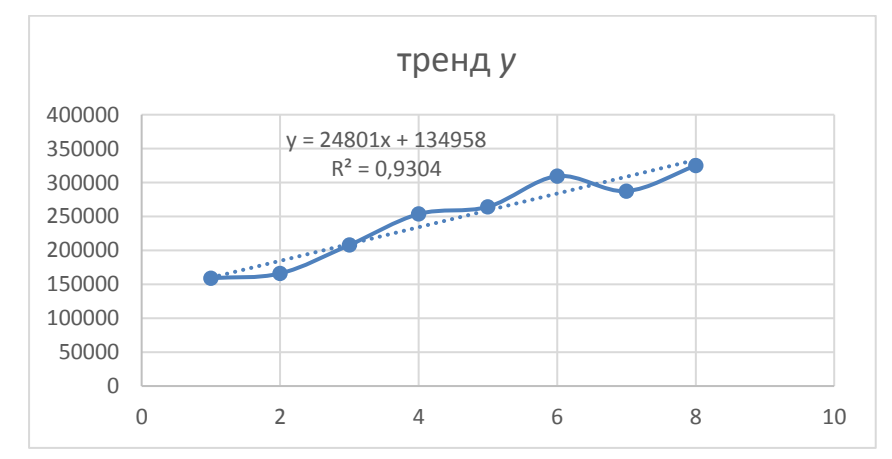

Рис. 2. Тренд. характеризующий инвестиции в основной капитал (v)

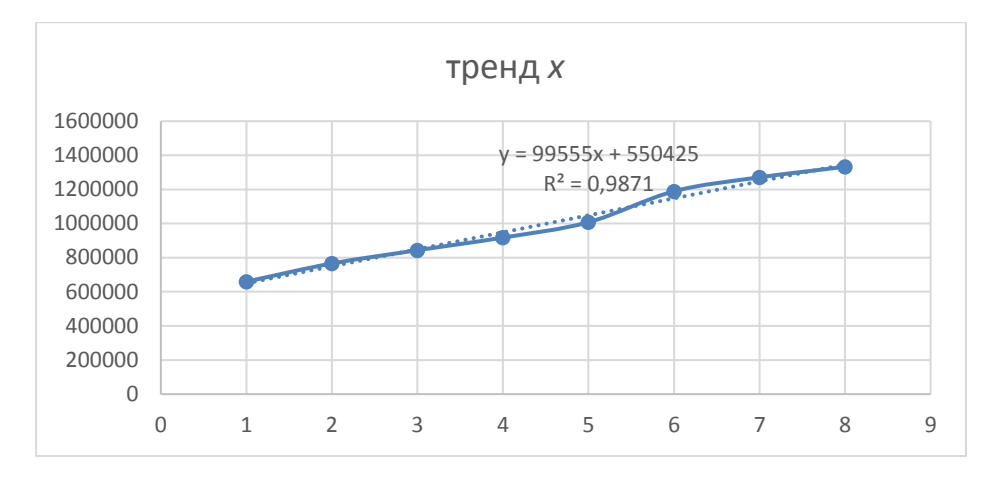

Рис. 3. Тренд, характеризующий ВРП (*х*)

Используем программу «Регрессия» из Пакета анализа приложения MS Excel для получения модели парной регрессии *y<sup>t</sup>* от *x<sup>t</sup>* [3, с. 567]. Получена модель вида:

$$
\hat{y} = 2082.84 + 0.2449x_t \tag{1}
$$

Приведем статистические данные, полученные программой «Регрессия» (рис. 4).

| ВЫВОД ИТОГОВ             |              |                                   |             |            |              |             |              |               |
|--------------------------|--------------|-----------------------------------|-------------|------------|--------------|-------------|--------------|---------------|
|                          |              |                                   |             |            |              |             |              |               |
| Регрессионная статистика |              |                                   |             |            |              |             |              |               |
| Множественный R          | 0,954313236  |                                   |             |            |              |             |              |               |
| R-квадрат                | 0,910713752  |                                   |             |            |              |             |              |               |
| Нормированный R-ква      | 0,89583271   |                                   |             |            |              |             |              |               |
| Стандартная ошибка       | 20326,83258  |                                   |             |            |              |             |              |               |
| Наблюдения               | 8            |                                   |             |            |              |             |              |               |
|                          |              |                                   |             |            |              |             |              |               |
| Дисперсионный анализ     |              |                                   |             |            |              |             |              |               |
|                          | df           | SS                                | MS.         | F          | Значимость F |             |              |               |
| Регрессия                |              | 25286457423                       | 25286457423 | 61,199598  | 0,000230308  |             |              |               |
| Остаток                  | h            | 2479080737                        | 413180122,8 |            |              |             |              |               |
| Итого                    |              | 27765538160                       |             |            |              |             |              |               |
|                          |              |                                   |             |            |              |             |              |               |
|                          | Коэффициенты | Стандартная ошибка   t-статистика |             | Р-Значение | Нижние 95%   | Верхние 95% | Нижние 95,0% | Верхние 95,0% |
| Ү-пересечение            | 2082,835766  | 32066,99116                       | 0,064952641 | 0,95032174 | -76382,26494 | 80547,93647 | -76382,26494 | 80547,93647   |
| x                        | 0,244866207  | 0,031300737                       | 7,823017194 | 0,00023031 | 0,168276062  | 0,321456353 | 0,168276062  | 0,321456353   |

Рис. 4. Регрессионный анализ модели (1)

 $R^2 = 0.9107$ , D-W=1,634. Значение  $R^2$  близкое к 1, обусловленное наличием линейной тенденции в рассматриваемых временных рядах. По критерию Дарбина-Уотсона подтверждается наличие автокорреляции в остатках при 5%-ом уровне значимости [4, с 70].

Тогда модель регрессии по временным рядам построим по исходным данным с включением в нее как отдельной независимой переменной фактора времени t, т. е. для двух связанных рядов динамики строится модель вида:  $y =$  $\alpha$ +  $bx$ +  $ct$ + $\varepsilon$ , где  $t$  =1,2,3,...,n [5,c.158].

Включая в регрессию фактор времени t, устраняем тенденцию из уровней временных рядов. Это объясниться спецификой множественной регрессии: коэффициенты регрессии показывают изолированное влияние на результат соответствующего фактора. Коэффициент регрессии *b* характеризует «чистое» воздействие переменной х на у в условиях неизменной тенденции, т. е. при устранении тенденции.

Для оценки параметров применим МНК. Получена модель вида:

$$
\hat{y} = 178709, 1 - 0, 07949x + 32714, 21t \tag{3}
$$

 $R^2 = 0.9317$  говорит о тесной зависимости между рассматриваемыми факторами. В целом уравнение регрессии значимо:  $F_{\text{d}_\text{aKT}} = 34,085$  превышает табличное значение при  $\alpha = 0.05$ . Однако, параметры уравнения регрессии статистически значимыми не являются и, поскольку фактические значения tкритерия Стьюдента не превышают табличное значение. Следовательно, для прогнозирования модель не подходит.

Принцип введения в модель фактора времени сохраняется и при изучении трех и более связанных рядов динамики. Поскольку источники инвестиций в основной капитал включают в себя не только ВРП, но и привлеченные средства, введем в последнюю модель новую переменную  $x_2$ , которая будет характеризовать суммарный объем привлеченных средств, начисленный за отчетный год. В таблице 3 приведены официальные статистические данные, опубликованные на сайте Правительства Ростовской области.

Ряд  $x_2$  также характеризуется тенденцией, которая описывается уравнением:  $\widehat{x_2}$  = 98438 + 16307*t*,  $R^2$  = 0,6974.

Таблица 3

Исходные данные для построения модели регрессии «инвестициипривлеченные средства-ВРП»

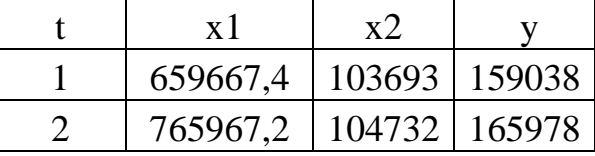

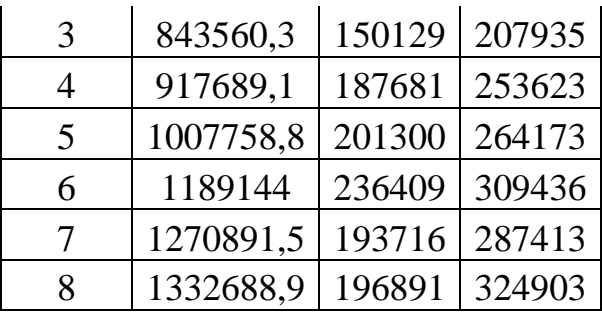

Применив к исходным данным «Регрессию», получаем модель вида:

$$
\hat{y}_t = 9447675 - 0.028 x_1 + 0.569x_2 + 1833175t \tag{4}
$$

Приведем данные регрессионного анализа (см. рис.5):

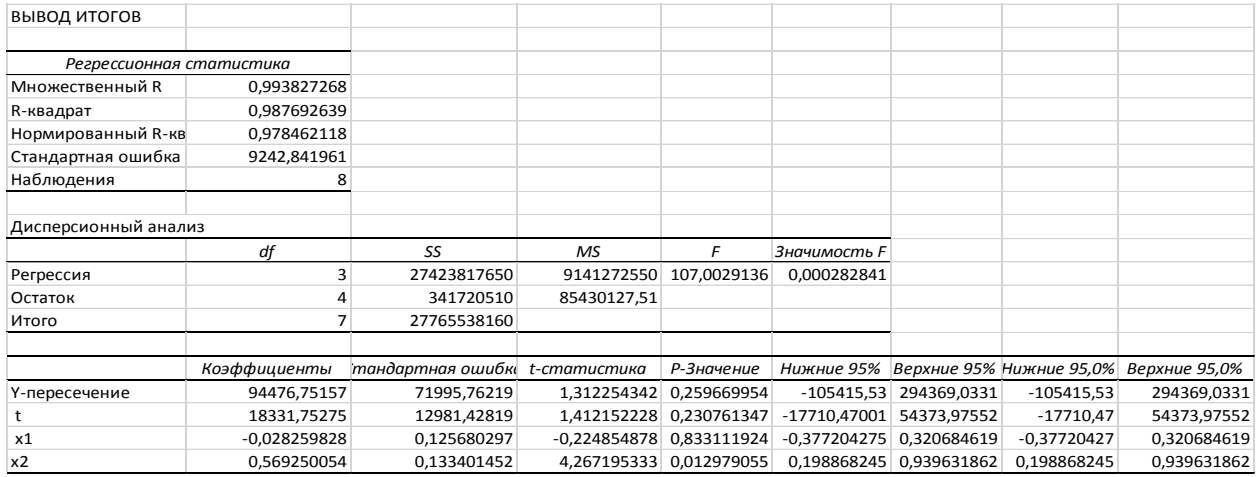

Рис. 5. Результаты регрессионного анализа модели (4)

Результаты регрессионного анализа говорят о высокой надежности и качестве модели.  $F_{\text{thark}} = 107,003$  превышает табличное значение.  $R^2 = 0,988$ , что говорит о хорошей связи, однако коэффициенты не надежны.

Введем еще одну переменную  $x_3$ -износ основных фондов (см. табл. 4) [6].

Ряд хзтакже характеризуется линейной тенденцией, которая описывается уравнением:  $\widehat{x_3}$  = 510267 + 77524*t*,  $R^2$  = 0,9809.

Таблица 4

Исходные данные для построения модели регрессии «инвестициипривлеченные средства-ВРП-износ основных фондов»

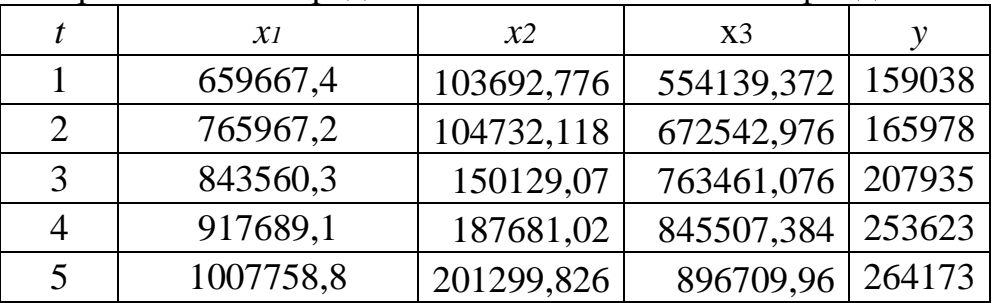

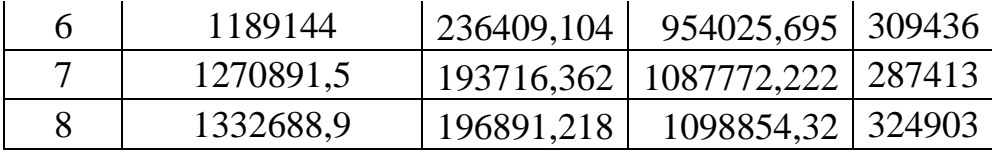

Применив к данным «Регрессию» из MS Excel, получаем модель вида:

$$
\hat{y}_t = 197585,02 - 0,0495x_1 + 0,5788x_2 - 0,18096x_3 + 34322,86t \tag{5}
$$

Приведем данные регрессионного анализа (см. рис. 6):

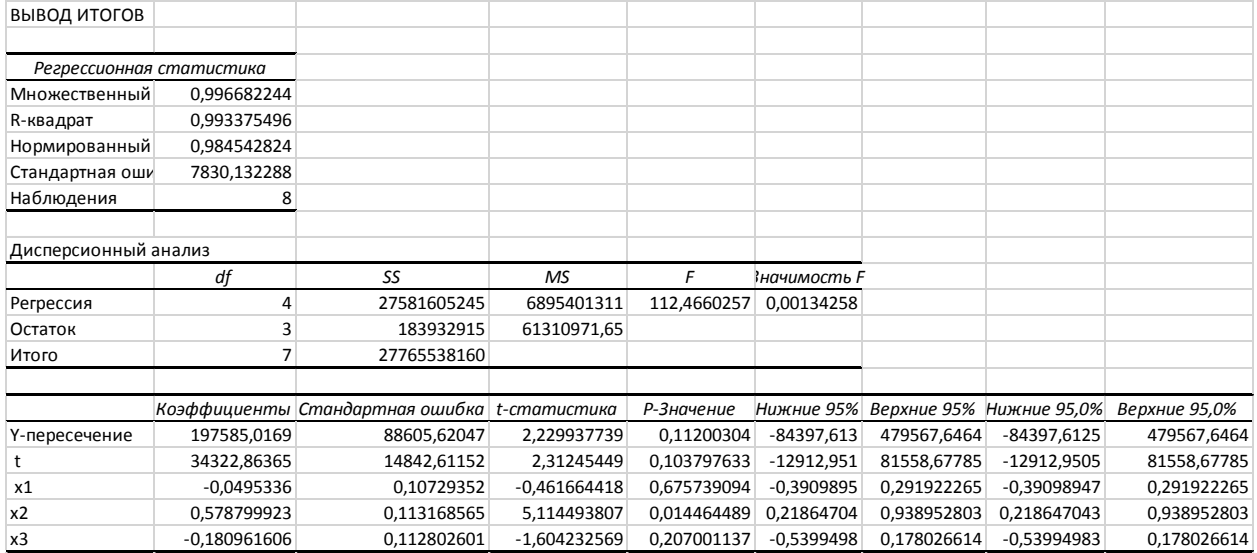

Рис. 6. Результаты регрессионного анализа модели (5)

Результаты регрессионного анализа говорят о высокой надежности и качестве модели.  $F_{\text{thark}} = 112,466$  превышает табличное значение.  $R^2 = 0,99$ , что говорит о хорошей связи, однако коэффициенты не надежны.

Введем фиктивную переменную  $z<sub>l</sub>$ , обычно используют значения 0 и 1 (см. табл. 5) [7, с. 141].

Таблица 5

Исходные данные для построения модели регрессии «инвестиции-ВРПпривлеченные средства-износ основных фондов-фактор времени-z»

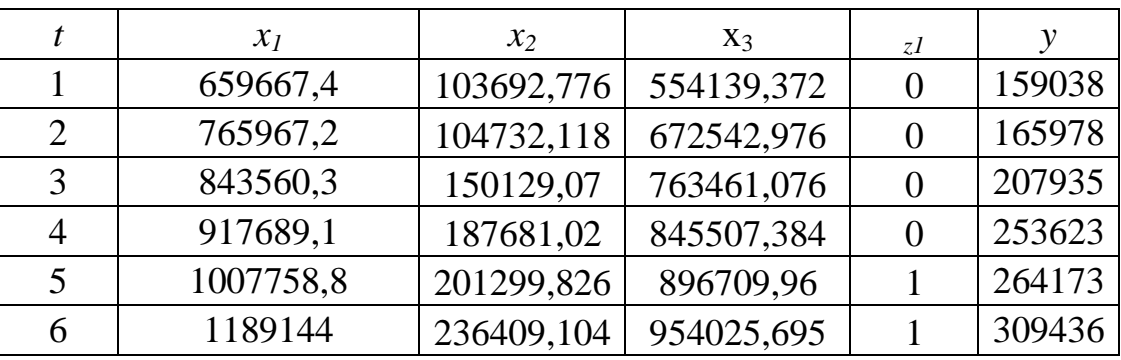

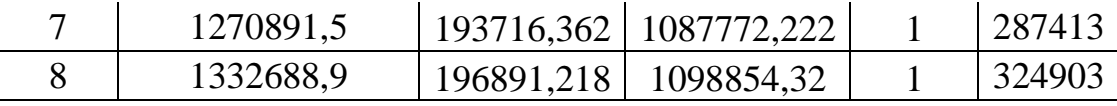

Применив к данным «Регрессию» из MS Excel, получаем модель вида:  $\hat{y}_t = 207529, 2 - 0,01302 x_t + 0,636121x_2 - 0,2663x_3 + 40561,74t - 22011,7z_t$  (6)

Приведем данные регрессионного анализа (см. рис. 7):

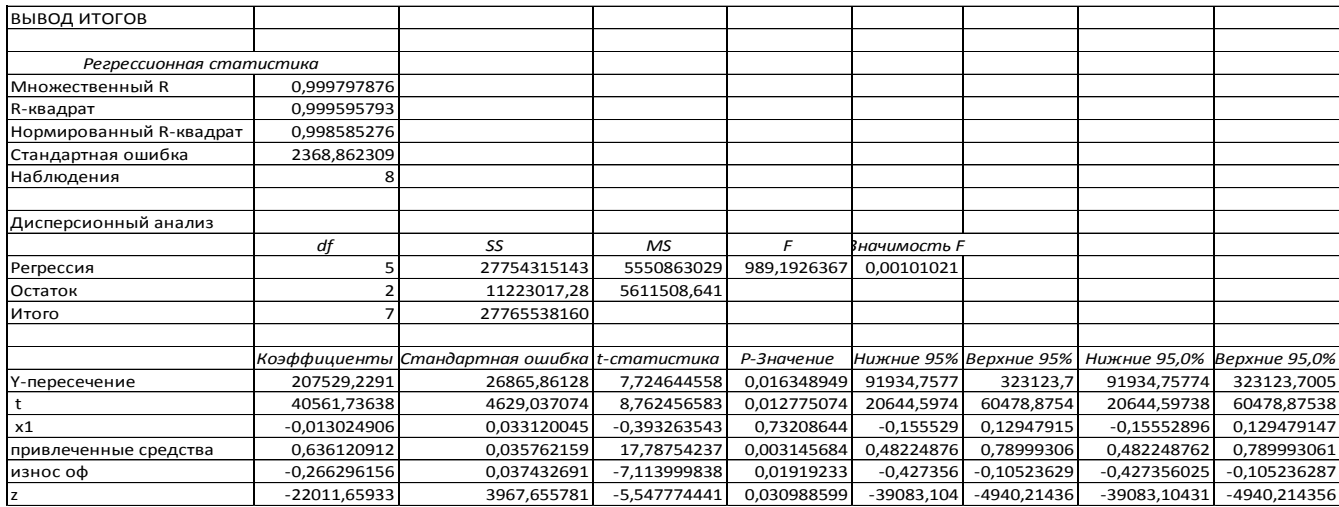

Рис. 7. Результаты регрессионного анализа модели (6)

Результаты регрессионного анализа говорят о высокой надежности и качестве модели.  $F_{\text{quart}} = 989,1926$  превышает табличное значение.  $R^2 = 0,99$ , что говорит о хорошей связи, однако коэффициент  $x_i$  все-таки остается не надежным судя по t-статистике, которая меньше табличного значения, значит можно сделать вывод, что хуили ВРП не влияет на объем инвестиций в основной капитал, поэтому дальнейшее моделирование будем вести без данного фактора.

Проанализируем то, каким образом влияют на инвестиции в основной капитал два других фактора - привлеченные средства и степень износа основных фондов (см. табл. 6).

Таблица 6

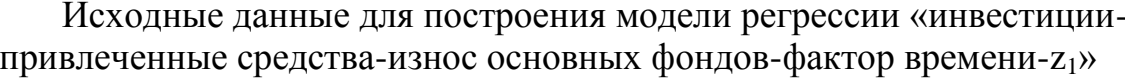

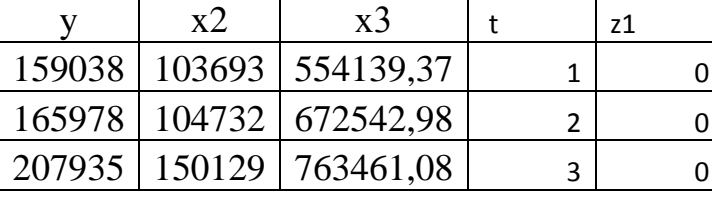

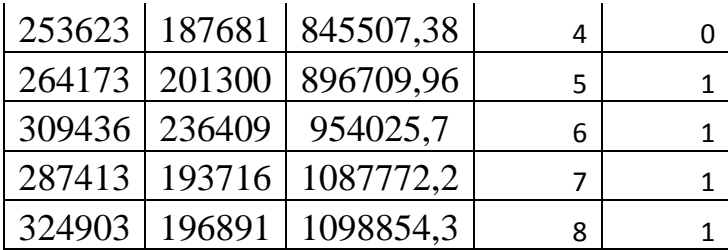

Применив к данным «Регрессию» из MS Excel, получаем модель вида:  $\hat{y}_t = 1998390687 + 0.638092x_2 - 0.265872x_3 - 2232108971z_1 + 39259011518t$  (7)

Приведем данные регрессионного анализа (см. рис. 8):

| ВЫВОД ИТОГОВ             |                |                                 |              |             |               |               |                |                                                   |
|--------------------------|----------------|---------------------------------|--------------|-------------|---------------|---------------|----------------|---------------------------------------------------|
| Регрессионная статистика |                |                                 |              |             |               |               |                |                                                   |
| Множественный R          | 0,999782245    |                                 |              |             |               |               |                |                                                   |
| R-квадрат                | 0,999564537    |                                 |              |             |               |               |                |                                                   |
| Нормированный R-квадрат  | 0,998983919    |                                 |              |             |               |               |                |                                                   |
| Стандартная ошибка       | 2007,558382    |                                 |              |             |               |               |                |                                                   |
| Наблюдения               | 8              |                                 |              |             |               |               |                |                                                   |
| Дисперсионный анализ     |                |                                 |              |             |               |               |                |                                                   |
|                          | df             | SS                              | <b>MS</b>    | F           | Значимость F  |               |                |                                                   |
| Регрессия                | 4              | 27753447288                     | 6938361822   | 1721,553708 | 2,27119E-05   |               |                |                                                   |
| Остаток                  | 3              | 12090871,97                     | 4030290,655  |             |               |               |                |                                                   |
| Итого                    | 7              | 27765538160                     |              |             |               |               |                |                                                   |
|                          |                |                                 |              |             |               |               |                |                                                   |
|                          |                | Коэффициенты Стандартная ошибка | t-статистика | Р-Значение  |               |               |                | Нижние 95% Верхние 95% Нижние 95,0% Верхние 95,0% |
| Ү-пересечение            | 199839,0687    | 15612,63175                     | 12,79983233  | 0,001028955 | 150152,7064   | 249525,431    | 150152,7064    | 249525,4309                                       |
| x2                       | 0,638091506    | 0,030008653                     | 21,26358358  | 0,00022757  | 0,542590578   | 0,73359243    | 0,542590578    | 0,733592433                                       |
| x3                       | $-0,265872416$ | 0,031710232                     | -8,384436225 | 0,003558315 | $-0,36678853$ | $-0,16495631$ | $-0,366788525$ | $-0,164956306$                                    |
| t                        | 39259,11518    | 2740,436152                     | 14,32586384  | 0,000737127 | 30537,82427   | 47980,4061    | 30537,82427    | 47980,40609                                       |
| z1                       | -22321,68971   | 3295,456939                     | -6,773473338 | 0,006576083 | -32809,3045   | $-11834,075$  | -32809,30447   | $-11834,07495$                                    |

Рис. 8. Результаты регрессионного анализа модели (7)

Результаты регрессионного анализа говорят о высокой надежности и качестве модели.  $F_{\text{darr}} = 1721,554$  превышает табличное значение при  $\alpha = 0.05$  и числе степеней свободы 2 и 5 ( $F_{\text{ra6n}}$  = 5,79). Параметры уравнения регрессии статистически значимыми, поскольку фактические значения *t*-критерия превышают табличное значение  $t_{\text{ma6n}} = 3,1825$  при  $\alpha = 0.05$  и  $df = 3$ . При этом при параметре/наблюдается высокое значение коэффициента, что говорит об устранении тенденции и высоком качестве модели.

Все вышеотмеченное говорит о высокой значимости модели (7) и получении при прогнозировании статистически значимых результатов.

Итак, по полученной модели рассчитаем прогноз объема инвестиций в основной капитал в Ростовской области в 2018 и в 2019 годах. Предварительно получим объемы привлеченных средств и степень износа основных фондов.

 $\widehat{x_2}(2018) = 98438 + 16307 \cdot 9 = 245201$ 

 $\widehat{x_2}(2019) = 98438 + 16307 \cdot 10 = 261508$  $\widehat{x}_{3}(2018) = 510267 + 77524 \cdot 9 = 1207983$  $\widehat{x}_{3}(2019) = 510267 + 77524 \cdot 10 = 1285507$  $\hat{Y}_{2018} = 199839,0687 + 0,638092 * 245201 - 0,265872 * 1207983 - 22321,68971 * 1 +$ 

+39259,11518*\*9=366141,356 млн.руб.*

 $\hat{Y}_{2019} = 199839,0687 + 0,638092 \cdot 261508 - 0,265872 \cdot 1285507 - 22321,68971 \cdot 1 +$ +39259,11518*\*10= 395194,376 млн.руб.*

Таким образом, при сохранении выявленных тенденций роста привлеченных средств и степени износа основных фондов, объем инвестиций в основной капитал Ростовской области будет расти, составив при этом в 2018 году 366141,356 млн. рублей, а в 2019 году – 395194,376 млн.руб.

## **Список литературы:**

- 1. Цвиль М.М. Колесникова И.В. Эконометрический анализ инвестиционных проектов Ростовской области // Инженерный вестник Дона. 2016. № 2. URL: http://www.ivdon.ru/ru/magazine/archive/n2y2016/ 3591(дата обращения: 20.11.2018).
- 2. Инвестиции в основной капитал: Официальный портал Правительства Ростовской области. [Электронный ресурс]. URL[:http://www.donland.ru/?pageid=92217\(](http://www.donland.ru/?pageid=92217)дата обращения: 10.11.2018).
- 3. Математика для экономистов: от Арифметики до Эконометрики: учеб. справ. пособие / под общ. ред. Н. Ш. Кремера – 4-е изд., перераб. и доп. – М. : Издательство Юрайт, 2014 . – 724 с.
- 4. Кремер Н.Ш., Путко Б.А. Эконометрика: Учебник для вузов / Под ред. проф. Н.Ш. Кремера. М.: ЮНИТИ-ДАНА, 2010. 311 с.
- 5. Цвиль М. М. Анализ временных рядов и прогнозирование: учеб. пособие. Ростов н/Д: Российская таможенная академия, Ростовский филиал, 2016.
- 6. Износ основных фондов: Федеральная служба государственной статистики. [Электронный ресурс]. URL[:http://www.gks.ru/wps/wcm/](http://www.gks.ru/wps/wcm/%20conne)

[connec](http://www.gks.ru/wps/wcm/%20conne)t/rosstat\_main/rosstat/ru/statistics/enterprise/fund/# (дата обращения: 10.11.2018).

7. Эконометрика: учебник для бакалавриата и магистратуры / И. И. Елисеева [и др.]; под ред. И. И. Елисеевой. — М.: Издательство Юрайт,  $2015. - 449$  c.

## **References:**

- 1. Tsvil M. M., Kolesnikova I. V. Econometric analysis of investment projects of the Rostov region / / Engineering Bulletin of the Don. 2016. No. 2. URL: http://www.ivdon.ru/ru/magazine/ archive/n2y2016/ 3591 (accessed date: 20.11.2018).
- 2. Investments in fixed assets: the official web-site of the government of the Rostov region. URL: http://www.donland.ru/?pageid=92217 (accessed date: 10.11.2018).
- 3. Mathematics for economists: from Arithmetic to Econometrics: tutorial / ed. by N. S. Kremer – 4th ed., M.: publishing house 'Urait', 2014. - 724 p.
- 4. Kramer N. Sh., Putko B. A. Econometrics: Textbook for universities / prof. Sh. Kremer. M.: YUNITI-DANA, 2010. 311 p.
- 5. Tsvil M. M. The analysis of time series and forecasting: tutorial / RnD: Russian customs academy, Rostov branch, 2016.
- 6. Depreciation of fixed assets: Federal state statistics service. [Electronic resource] URL: [http://www.gks.ru/wps/wcm/connect/rosstat\\_main/rosstat/](http://www.gks.ru/wps/wcm/connect/rosstat_main/rosstat/) ru/statistics/enterprise/ fund / # (accessed date: 10.11.2018).
- 7. Econometrics: textbook for undergraduate and graduate / I. I. Eliseeva: ed. by I. I. Eliseeva. - Moscow: Publishing House 'Urait'. 2015. - 449 p.